**股识吧 gupiaozhishiba.com**

**同花顺app如何显示更多股票-股识吧**

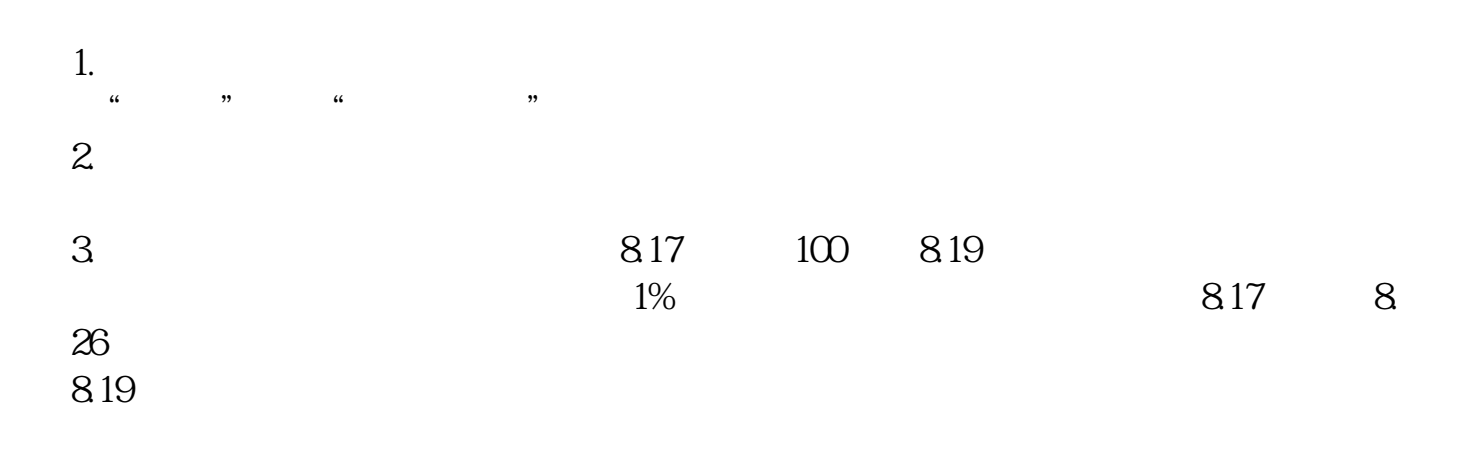

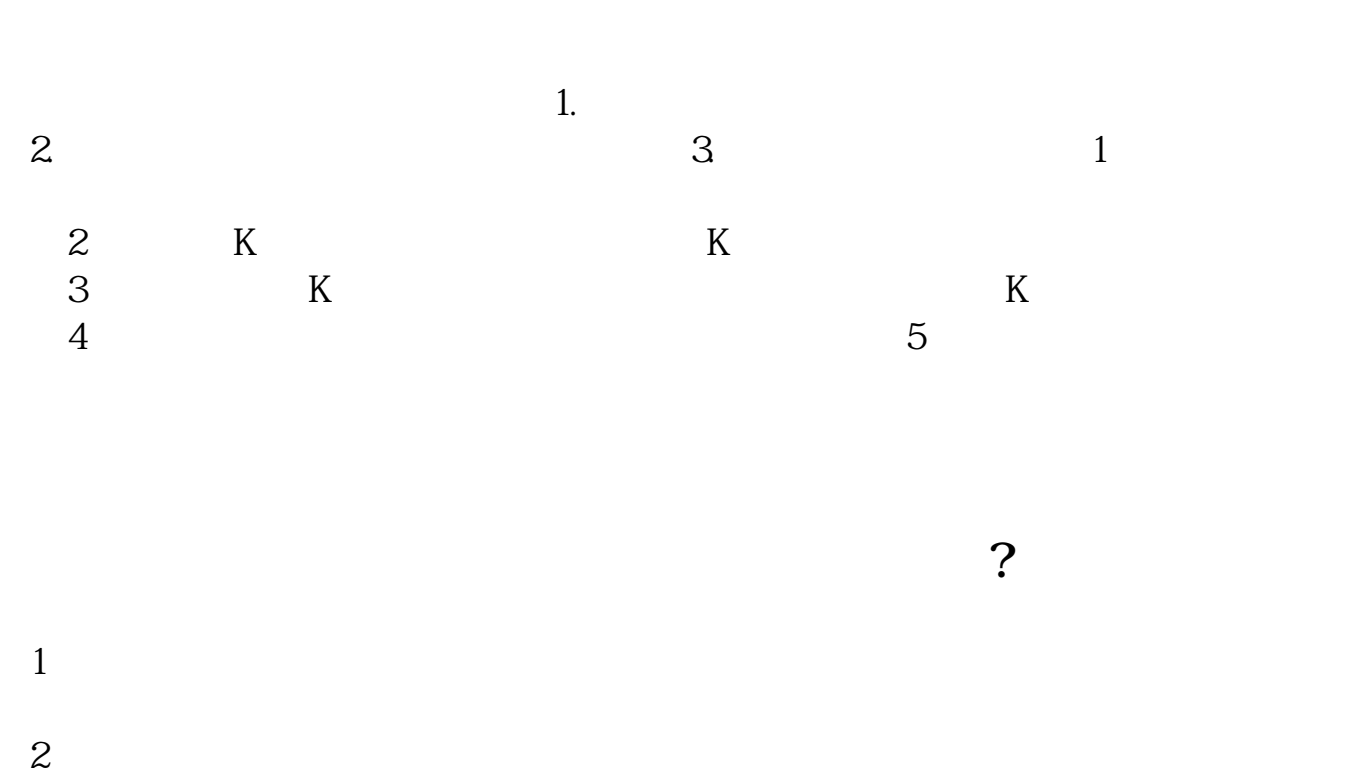

为免费PC产品,付费PC产品,电脑平板产品,手机产品等适用性强的多个版本。

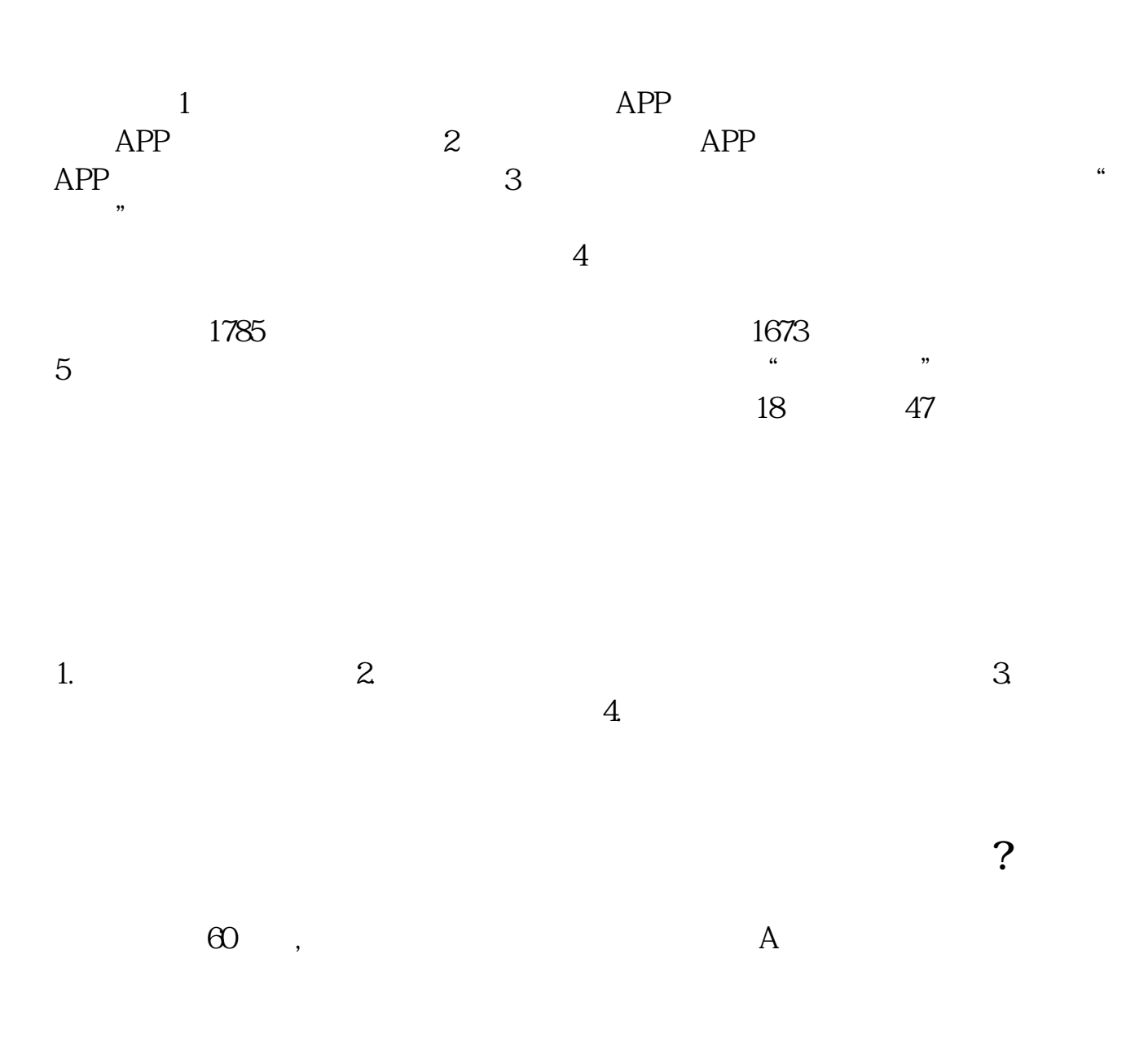

 $2<sub>1</sub>$ 

wondows

 $\mathbf w$  indows  $\mathbf w$  and  $\mathbf w$  in  $\mathbf w$  in  $\mathbf w$  is  $\mathbf w$  in  $\mathbf w$  in  $\mathbf w$  is  $\mathbf w$  in  $\mathbf w$  in  $\mathbf w$  is  $\mathbf w$  in  $\mathbf w$  in  $\mathbf w$  is  $\mathbf w$  in  $\mathbf w$  in  $\mathbf w$  is  $\mathbf w$  in  $\mathbf w$  in  $\mathbf w$  is  $\mathbf w$  in  $\mathbf w$ 

 $1$ 

 $\mathcal A$ 

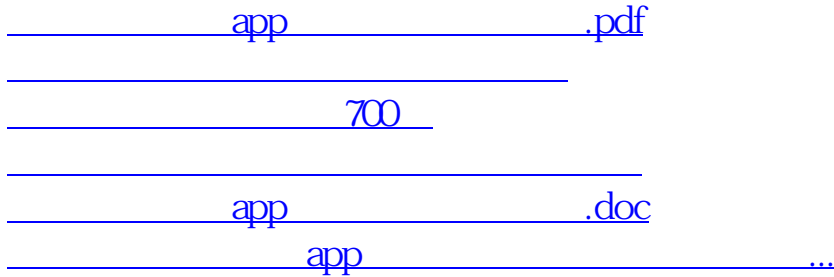

<https://www.gupiaozhishiba.com/author/3848032.html>